# EventCam

Application and Tricks

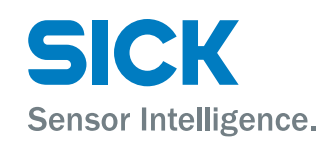

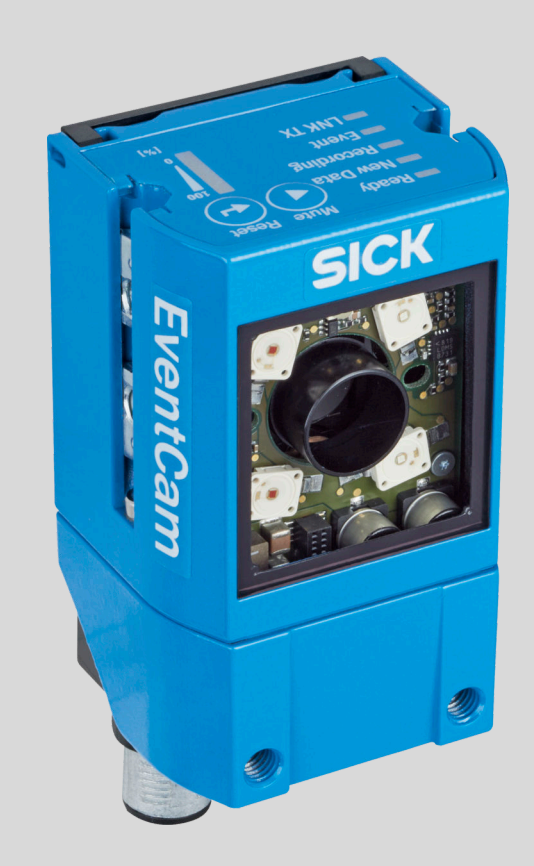

### <span id="page-1-0"></span>1 Introduction

In this document we will elaborate on the applications of the EventCam as well as giving a step by step configuration for these applications. Keep in mind that this is not an instruction manual on how to do an initial setup of the device. This information is available in the Device operating instructions. This document is application based setup, optimization and trouble shooting. As products become more versatile, they also become more complex.

This document aids in bridging this gap. Information not in this document is available on the SICK Internal Intranet and includes EventCam product training, application and setup videos, troubleshooting guide and firmware information.

### **Contents**

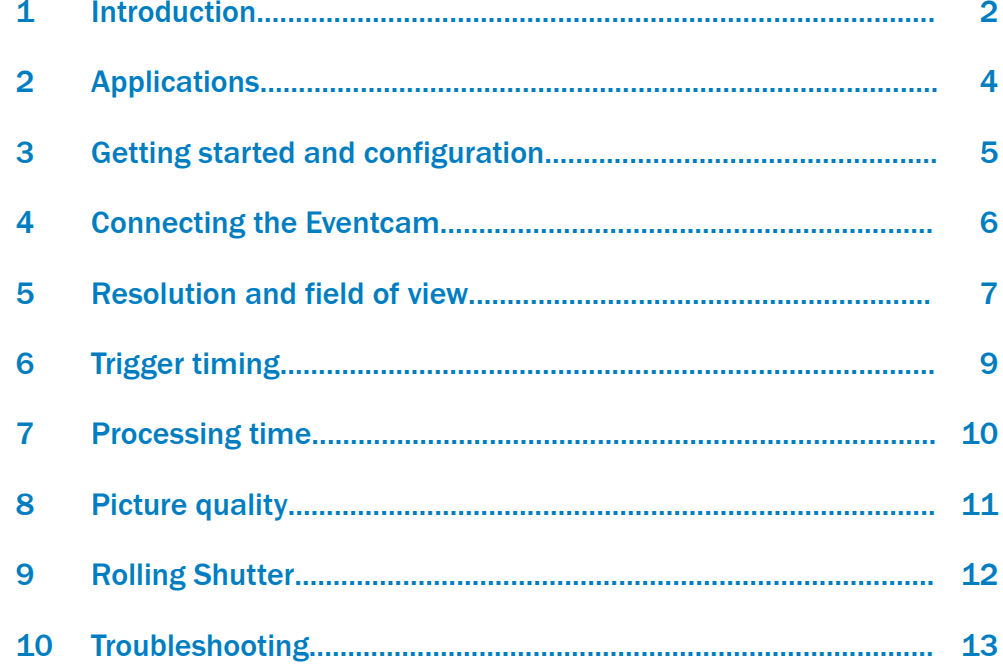

 $\mathbf{3}$ 

### <span id="page-3-0"></span>2 Applications

Typical applications for the EventCam are:

1. Failure analysis in processes, e. g. grip‐ ping, gluing, screwing, etc.

 $\rightarrow$  For process optimization and higher machine uptime

 $\rightarrow$  For faster and easier machince set-up by better alignment of sensors or machine components

2. Diagnosis of laser scanner trips, e. g. in Automotive Industry and AGV/AGC applica‐ tions

3. Quality documentation in logistic processes or food industry

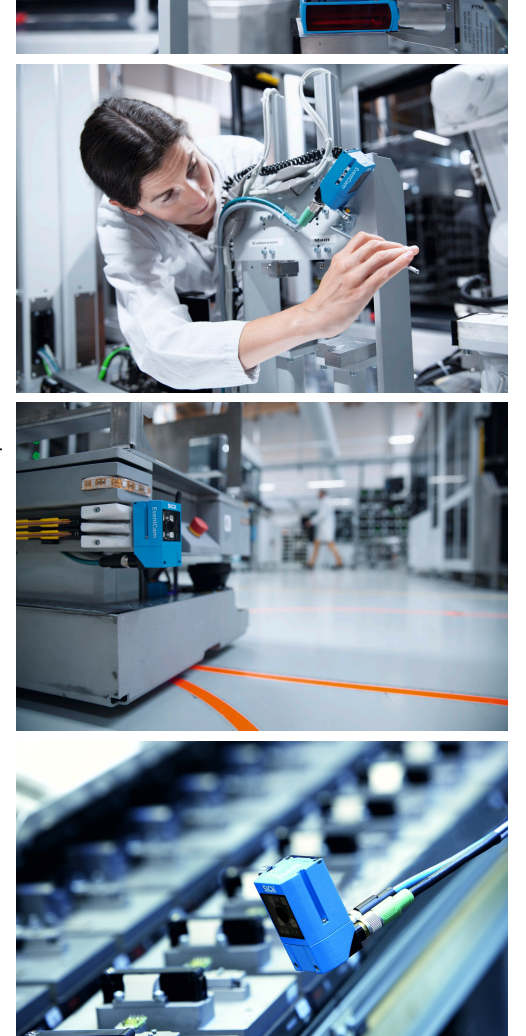

## <span id="page-4-0"></span>3 Getting started and configuration

Please watch our video tutorials.

- Getting started : [https://www.youtube.com/watch?v=jy\\_JLBVDhWw](https://www.youtube.com/watch?v=jy_JLBVDhWw) • Configuration
	- <https://www.youtube.com/watch?v=q-2WoseAaO8>

### <span id="page-5-0"></span>4 Connecting the Eventcam

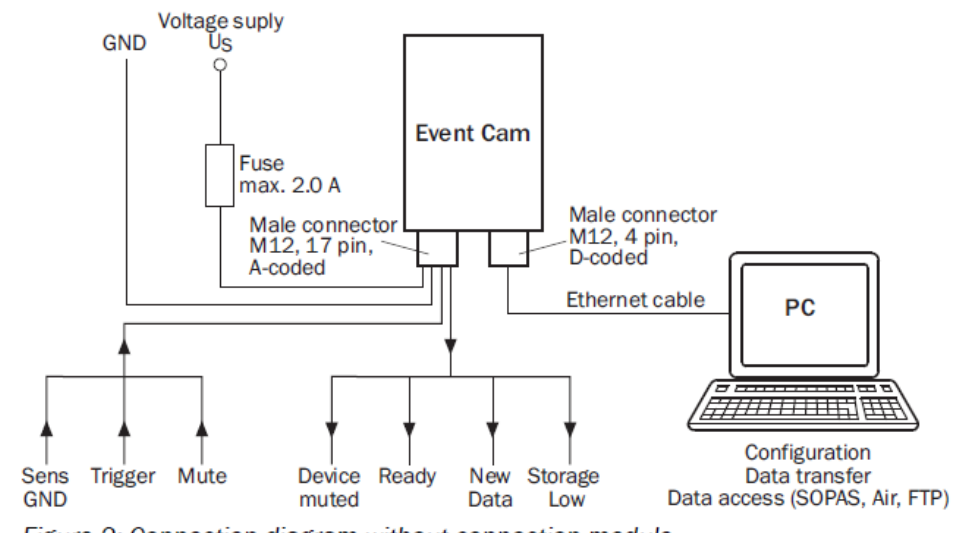

Connection diagram without connection module:

Figure 2: Connection diagram without connection module

*Figure 1: Connection diagram without connection module*

Connection diagram with connection module CDB620:

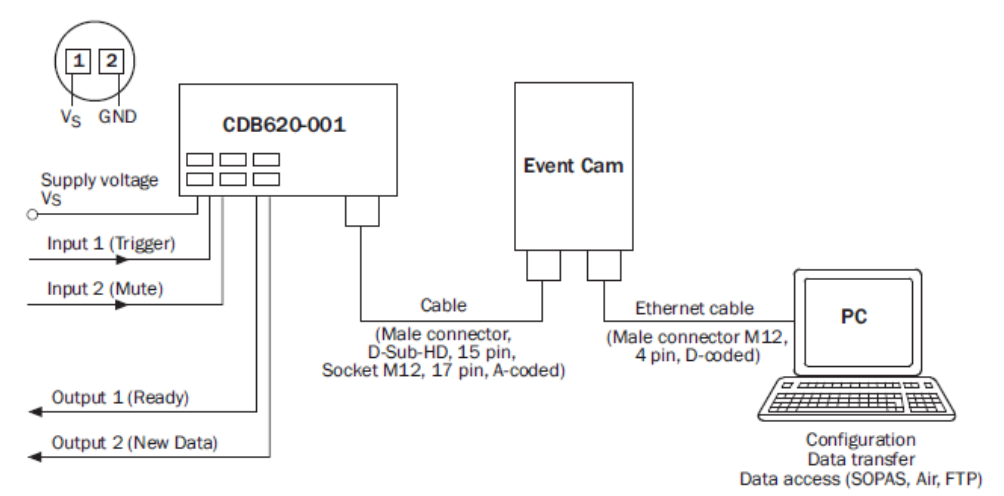

Figure 3: Connection diagram wit connection module CDB620-001

*Figure 2: Connection diagram with connection module*

### <span id="page-6-0"></span>5 Resolution and field of view

Different resolutions can be selected which lead to different fields of view:

#### Far range variant:

#### Far range variant:

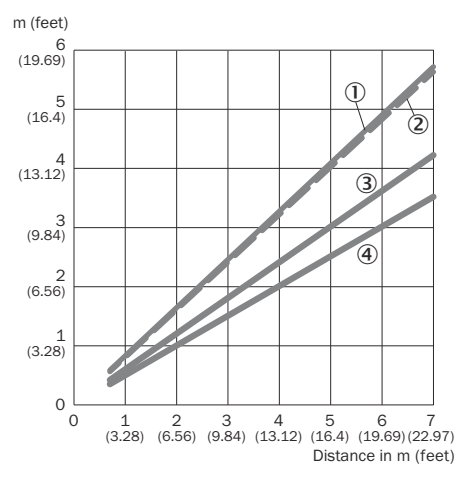

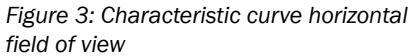

- 1 QSXGA
- 2 720p
- 3 1080p
- 4 SVGA

#### Close range variant:

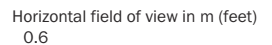

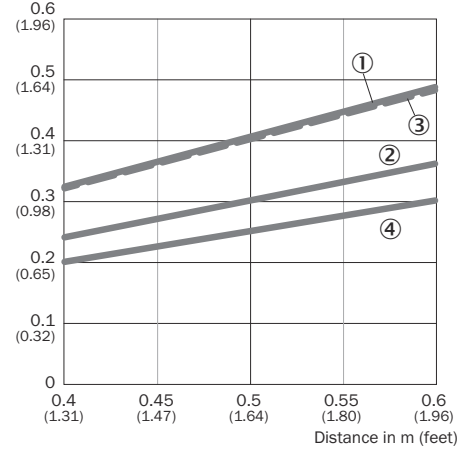

*Figure 5: Characteristic curve horizontal field of view*

- 1 QSXGA
- 2 1080p
- 3 720p
- 4 SVGA

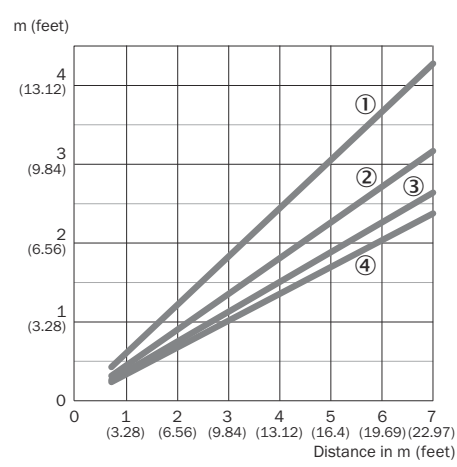

#### *Figure 4: Characteristic curve vertical field of view*

- 1 QSXGA
- 2 720p
- 3 SVGA
- 4 1080P

#### Close range variant:

Vertical field of view in m (feet)

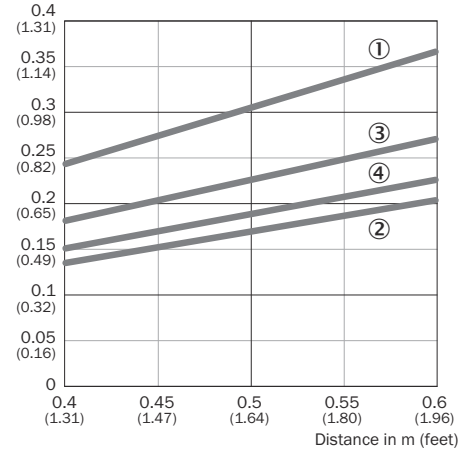

*Figure 6: Characteristic curve vertical field of view*

- 1 QSXGA
- 2 1080p
- 3 720p
- 4 SVGA

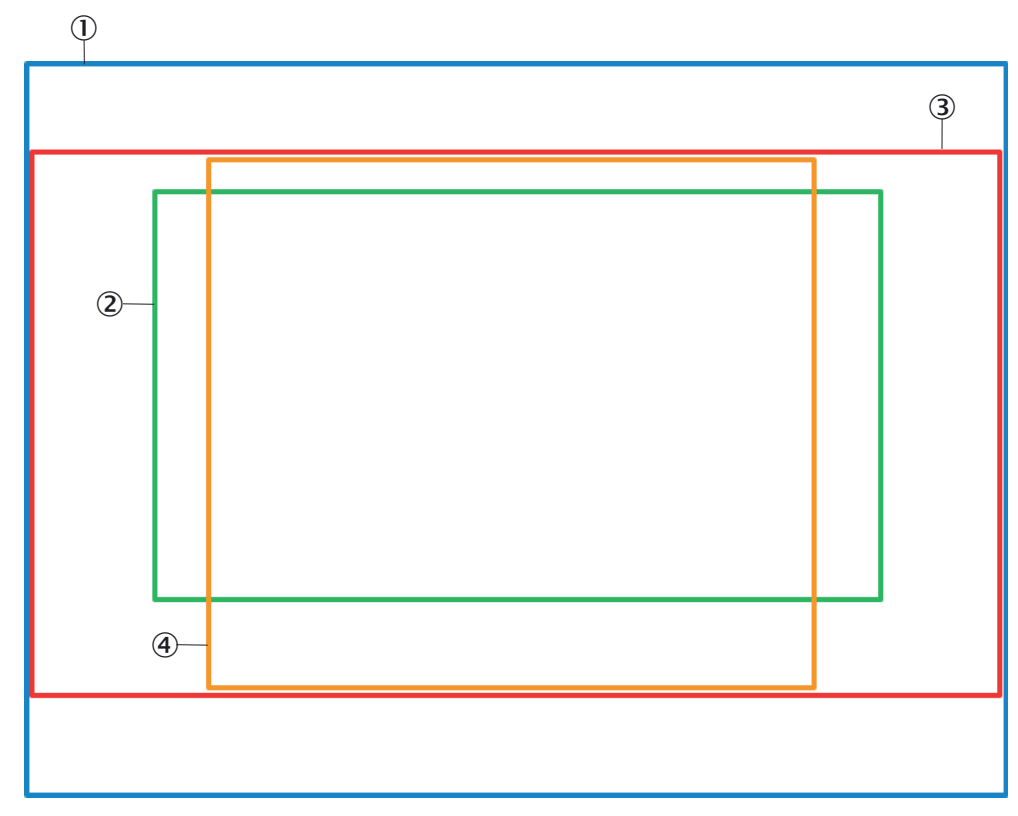

*Figure 7: Different fields of view*

- 1 QSXVGA
- 1080p, Full-HD
- 720p
- SVGA (4:3)

### <span id="page-8-0"></span>6 Trigger timing

#### Example configuration:

Picture mode, spatial resolution 2592x1944, max. temporal resolution 15 fps.

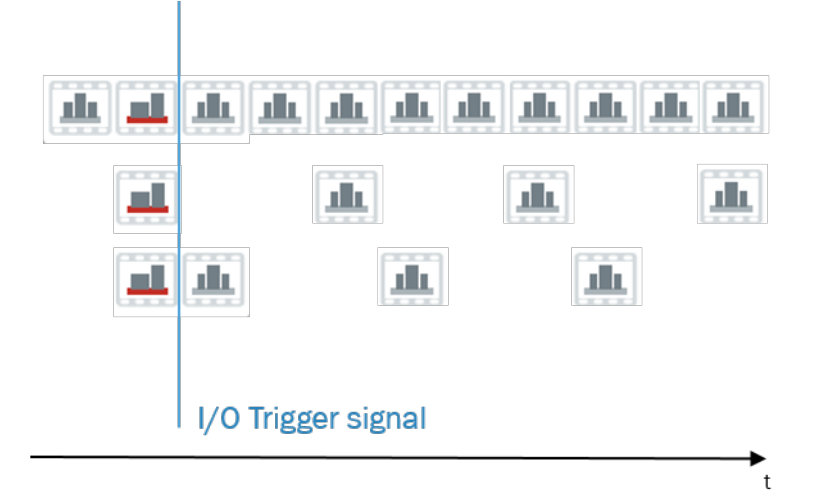

*Figure 8: Picture mode*

Mode

Regular temporal grid: Every picture, max. temporal resolution 15 fps Regular temporal grid: Every 3rd picture, selected temporal resolution 5 fps of max. 15 fps Next available picture: Every 3rd picture, selected temporal resolution 5 fps of max. 15 fps

### <span id="page-9-0"></span>7 Processing time

Calculation of total event processing time:

Time for image processing

- + image or video compression
- + zip container
- + writing on SD card or FTP transmission
- = Total event processing time

#### NOTE

Thumb rule:

2 \* event time = total event processing time

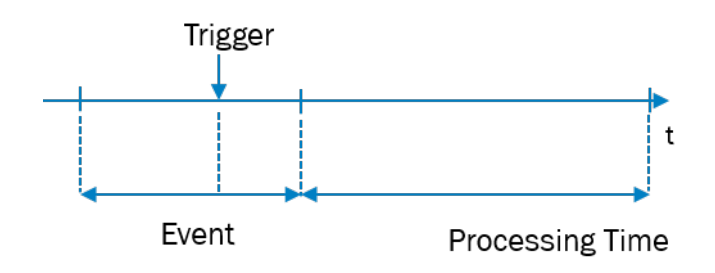

*Figure 9: Processing time*

Which time can I expect for event processing after the event?

*Table 1: Event processing time*

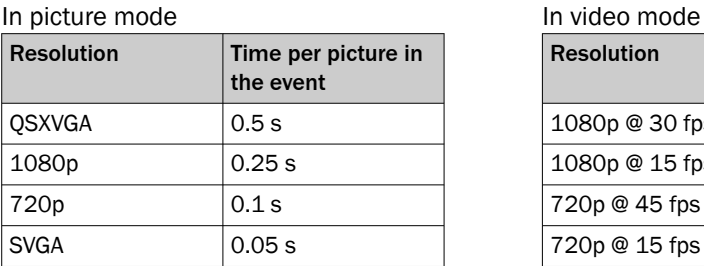

Resolution Time per second of the event 1080p  $@30$  fps 2.2 s 1080p @ 15 fps | 1.1 s 720p  $@$  45 fps  $1.7$  s  $720p @ 15 fps \t 0.6 s$ SVGA  $@$  65 fps  $1.3$  s  $SVGA @ 13 fps$  0.3 s

Example: Video with 1080p @ 15 fps, 10 s before trigger and 5 s after trigger signal: Processing time =  $1.1 x (10 s+5 s) = 16.5 s$ 

Additionally, 1s per 15 MB event data has to be added for zip container compression.

### <span id="page-10-0"></span>8 Picture quality

#### Illumination

The camera does not have an internal illumination and is designed for applications with approx. 1 klux ambient light.

Additional illumination may be needed to improve picture quality, if ambient light is not sufficient.

Example:

 $1$  klux = cloudy day

or

1 klux = 2 white 10 W LEDs at 1 m distance

The exposure time depends on ambient light. Long exposure times are needed for dark environments. Short exposure times can be selected for high object speed.

See configuration menu:

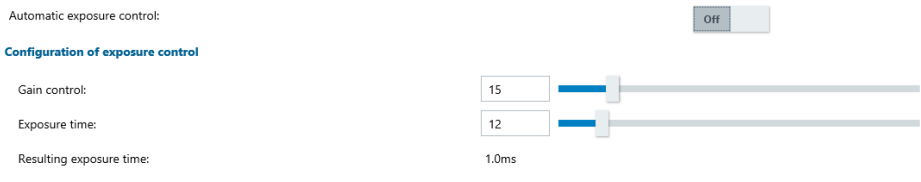

#### Motion Blur

- Insufficient ambient light
- Working distance
- Static resolution

can have an impact on motion blur.

High object speed can lead to shutter artifacts.

### <span id="page-11-0"></span>9 Rolling Shutter

The EventCam has a Rolling Shutter.

The pictures show the difference between rolling and global shutter.

Rolling Shutter Global Shutter

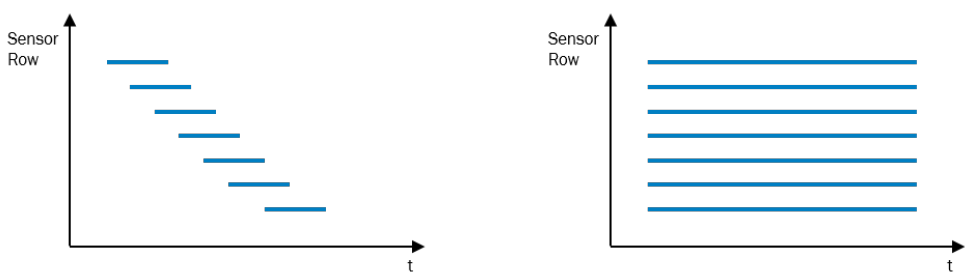

As described on the previous page, motion blur and shutter artifacts can occur depend‐ ing on the application.

# <span id="page-12-0"></span>10 Troubleshooting

#### *Table 2: Troubleshooting*

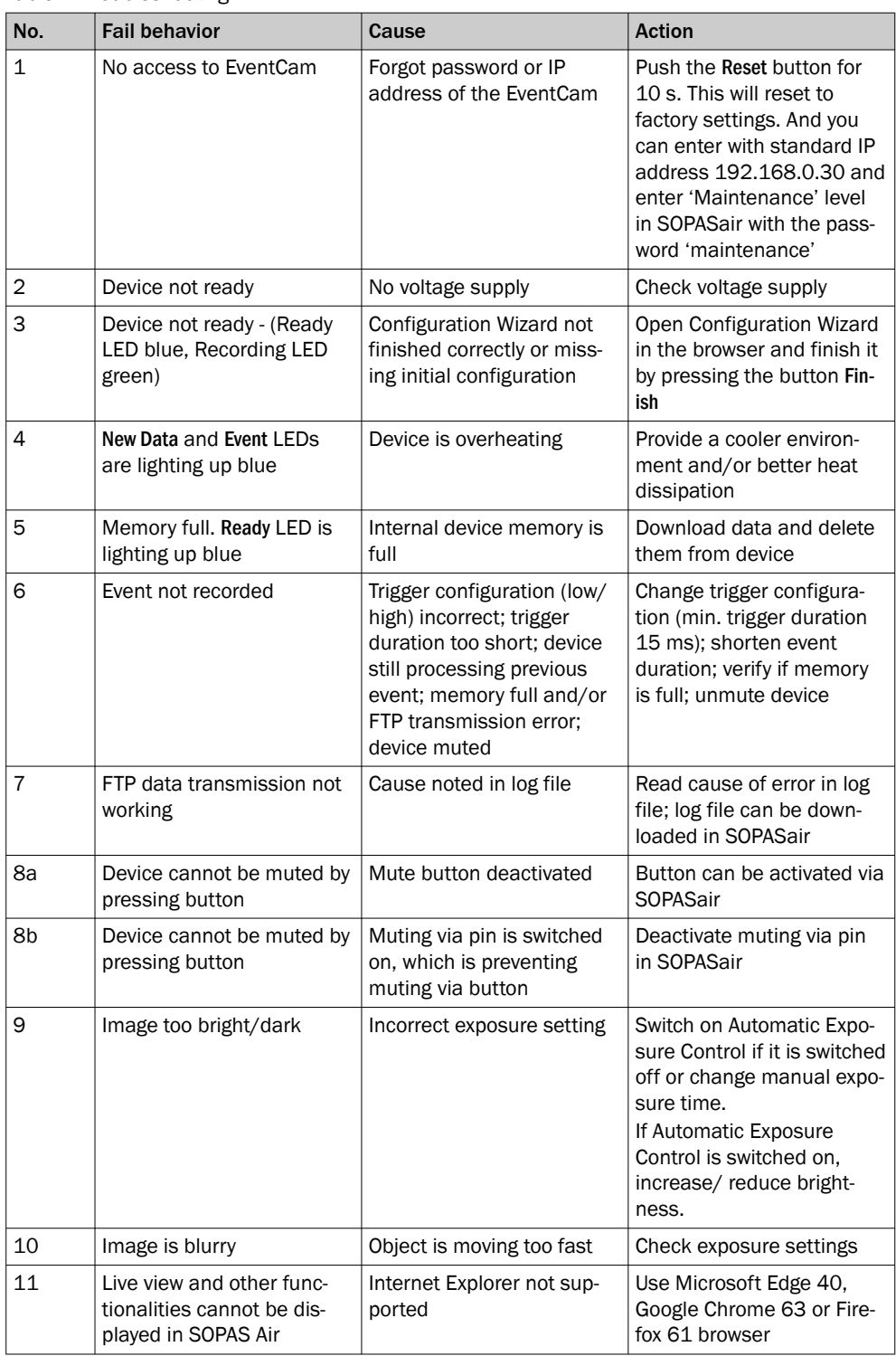

Australia Phone +61 (3) 9457 0600 1800 33 48 02 – tollfree E-Mail sales@sick.com.au

Austria Phone +43 (0) 2236 62288-0 E-Mail office@sick.at

Belgium/Luxembourg Phone +32 (0) 2 466 55 66 E-Mail info@sick.be

Brazil Phone +55 11 3215-4900 E-Mail comercial@sick.com.br

Canada Phone +1 905.771.1444 E-Mail cs.canada@sick.com

Czech Republic Phone +420 234 719 500 E-Mail sick@sick.cz

Chile Phone +56 (2) 2274 7430 E-Mail chile@sick.com

China Phone +86 20 2882 3600 E-Mail info.china@sick.net.cn

Denmark Phone +45 45 82 64 00 E-Mail sick@sick.dk

Finland Phone +358-9-25 15 800 E-Mail sick@sick.fi

France Phone +33 1 64 62 35 00 E-Mail info@sick.fr

Germany Phone +49 (0) 2 11 53 010 E-Mail info@sick.de

Greece Phone +30 210 6825100 E-Mail office@sick.com.gr

Hong Kong Phone +852 2153 6300 E-Mail ghk@sick.com.hk

Detailed addresses and further locations at www.sick.com

Hungary Phone +36 1 371 2680 E-Mail ertekesites@sick.hu

India Phone +91-22-6119 8900 E-Mail info@sick-india.com

Israel Phone +972 97110 11 E-Mail info@sick-sensors.com

Italy Phone +39 02 27 43 41 E-Mail info@sick.it

Japan Phone +81 3 5309 2112 E-Mail support@sick.jp

Malaysia Phone +603-8080 7425 E-Mail enquiry.my@sick.com

Mexico Phone +52 (472) 748 9451 E-Mail mexico@sick.com

Netherlands Phone +31 (0) 30 229 25 44 E-Mail info@sick.nl

New Zealand Phone +64 9 415 0459 0800 222 278 – tollfree E-Mail sales@sick.co.nz

Norway Phone +47 67 81 50 00 E-Mail sick@sick.no

Poland Phone +48 22 539 41 00 E-Mail info@sick.pl

Romania Phone +40 356-17 11 20 E-Mail office@sick.ro

Russia Phone +7 495 283 09 90 E-Mail info@sick.ru

Singapore Phone +65 6744 3732 E-Mail sales.gsg@sick.com Slovakia Phone +421 482 901 201 E-Mail mail@sick-sk.sk

Slovenia Phone +386 591 78849 E-Mail office@sick.si

South Africa Phone +27 10 060 0550 E-Mail info@sickautomation.co.za

South Korea Phone +82 2 786 6321/4 E-Mail infokorea@sick.com

**Spain** Phone +34 93 480 31 00 E-Mail info@sick.es

Sweden Phone +46 10 110 10 00 E-Mail info@sick.se

**Switzerland** Phone +41 41 619 29 39 E-Mail contact@sick.ch

Taiwan Phone +886-2-2375-6288 E-Mail sales@sick.com.tw

Thailand Phone +66 2 645 0009 E-Mail marcom.th@sick.com

**Turkey** Phone +90 (216) 528 50 00 E-Mail info@sick.com.tr

United Arab Emirates Phone +971 (0) 4 88 65 878 E-Mail contact@sick.ae

United Kingdom Phone +44 (0)17278 31121 E-Mail info@sick.co.uk

USA Phone +1 800.325.7425 E-Mail info@sick.com

Vietnam Phone +65 6744 3732 E-Mail sales.gsg@sick.com

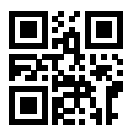

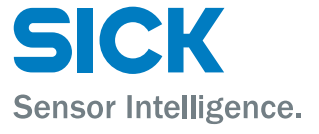